# Муниципальное бюджетное учреждение дополнительного образования «Спортивная школа»

от 19 июня 2019 г.

No 119

 $4.14$ 

## **ПРИКАЗ**

### г. Новоалександровск

 $\mathcal{R}^{\text{eff}}$  .

О присвоении спортивных разрядов

В соответствии с Положением о Единой всероссийской спортивной классификации, утвержденным приказом Министерства спорта Российской Федерации от 20 февраля 2017 г. № 108 (зарегистрирован Минюстом России 21 марта 2017 г., регистрационный № 46058), в редакции приказа Минспорта России от «01» июня 2017 г. № 479 (зарегистрирован Минюстом России 28 июля 2017 г., регистрационный № 47557) и на основании представленных документов

### ПРИКАЗЫВАЮ:

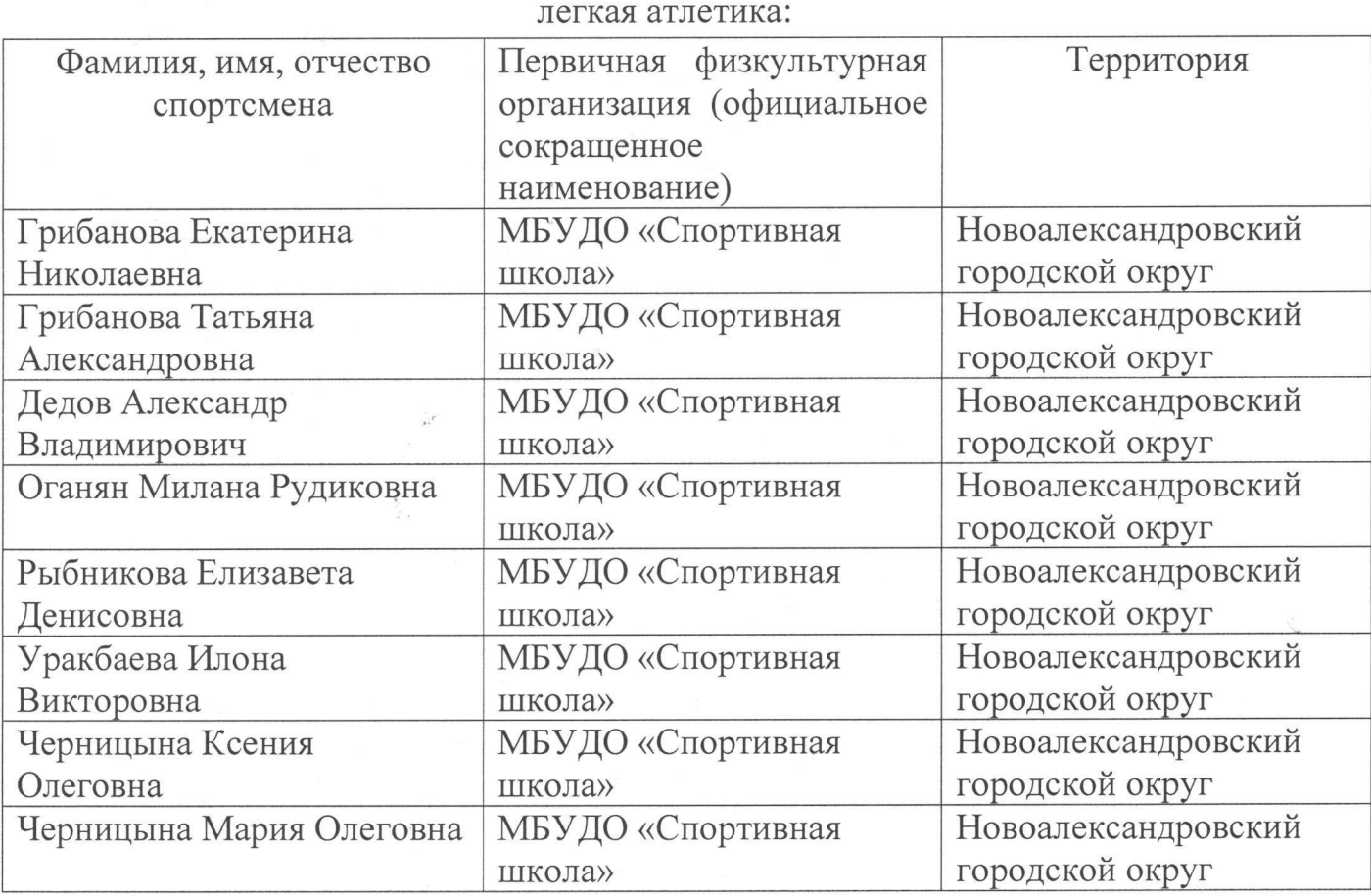

Присвоить «Первый юношеский спортивный разряд» сроком на 2 года:  $\mathbb{1}$ .

 $2.$ Присвоить «Второй юношеский спортивный разряд» сроком на 2 года: легкая атлетика:

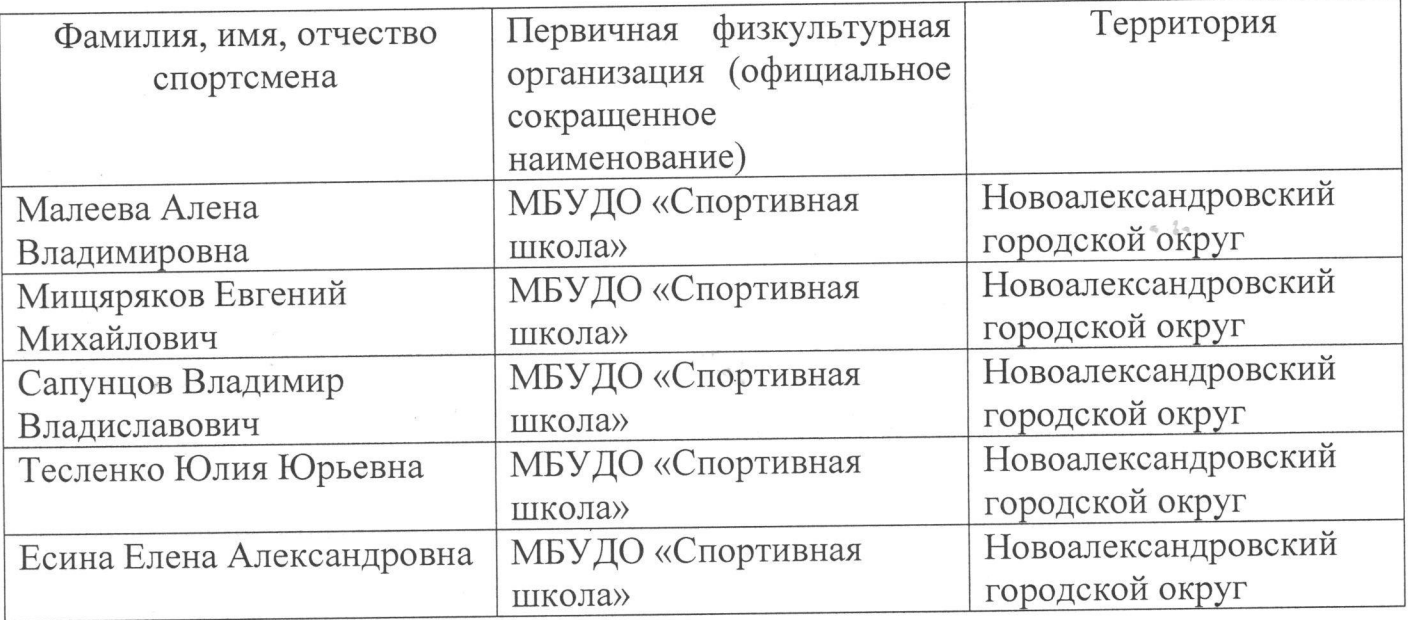

#### Присвоить «Третий юношеский спортивный разряд» сроком на 2 года: 3.

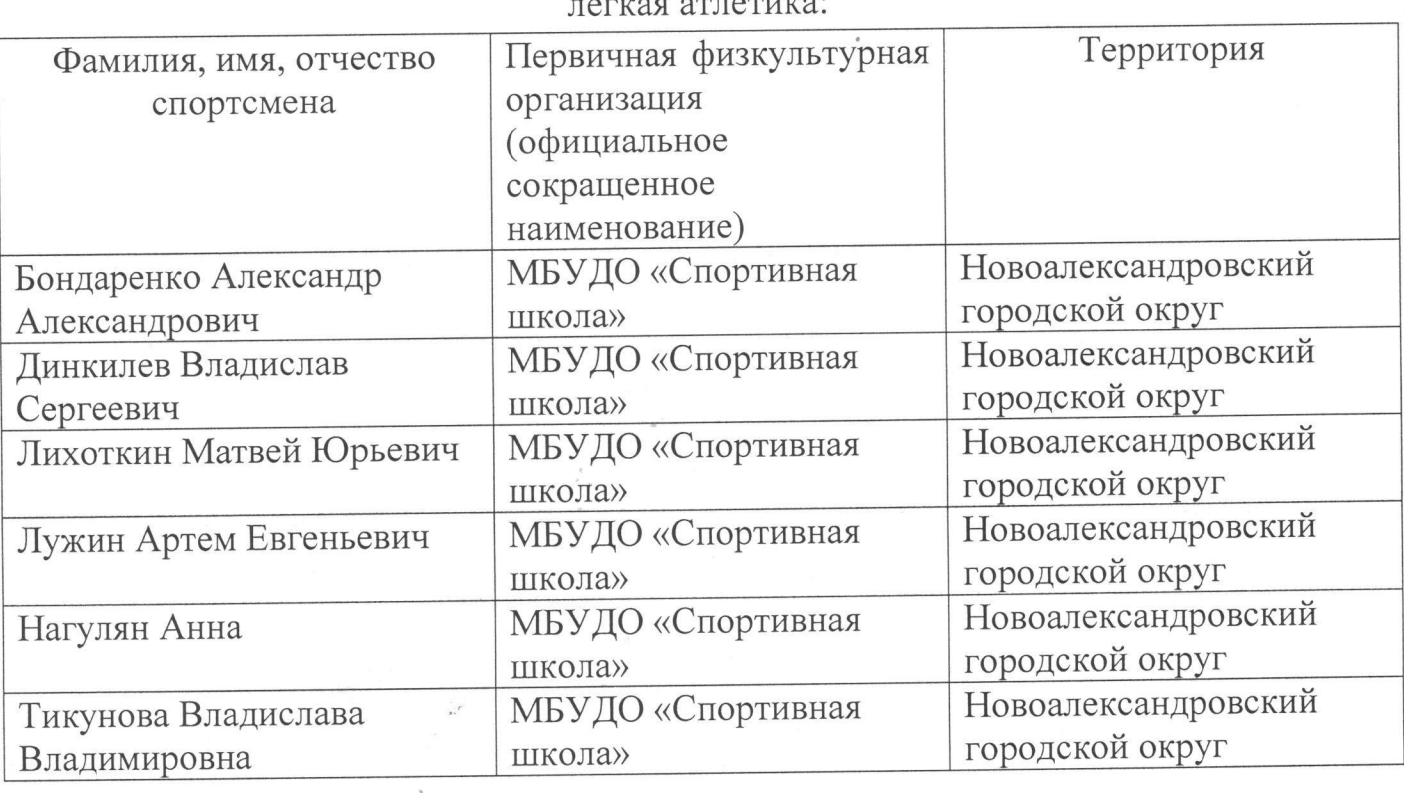

4. Настоящий приказ разместить в течение 5-ти рабочих дней со дня его «Спортивная МБУДО школа», сайте официальном на подписания ответственность возложить на инструктора-методиста Малахову Н.Н.

5. Контроль за исполнением настоящего приказа оставляю за собой.

6. Настоящий приказ вступает в силу со дня его подписания.

Директор МБУДО «Спортивная школа» Ledude M.H. Найпак